## Centos 6 Network Configuration Gui >>>CLICK HERE<<<

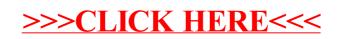